Adobe Photoshop 2022 (Version 23.0.1) Download Keygen For (LifeTime) Product Key Windows 2023

This is a guide on how to install Mac OS X in UEFI mode. Mac OS X is the most well known operating system on macOS, and it is known for being a complete operating system. While it can be installed in various modes, this guide will be focused on how to perform the installation in UEFI mode. There are a few different reasons why this method is the recommended method of installing Mac OS X. First, you can verify the file integrity of the installation. If there are any problems, you will be able to easily fix them before installing the operating system. Second, you can perform a clean installation with no traces of the old operating system. Third, it is easy to install and remove the operating system. Finally, it comes in a single installation file, which makes it easy to perform the installation. Before learning how to install Mac OS X in UEFI mode, it will be necessary to understand the differences between UEFI and CSM mode.

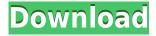

I really like that the program can open a number of files at the same time and assign a specific task to each of those files. One of the creative features of this program is that it has a number of preset templates, plus they have a combination of options which can help a photographer in their quest to take excellent photos. The program is very powerful and it is not very easy to use. However, Photoshop Elements is so simple that it's very easy to command. Starting, the program is astonishingly simple to use and unless you're using all of its features at once, it may take a little while to understand the interface, but it's certainly intuitive. When you see the benefits that the program can bring, you will not be disappointed but will simply agree that it is the most brilliant piece of software that the world has ever seen. The biggest surprise for me was that all the new features in the October Flash export of what's probably the most heavily used software in history are lost unless you make the change to the Preferences. Might as well make the change to the Preferences all the time. The new features are great, but the company is missing an opportunity to fine-tune their feature expansion, especially if they don't want to alienate their more substantial number of existing and well-paying customers. (A recent example of this is Heritage Quilting, a company that created a collection of quilt patterns.) More bloat is not compelling to existing users. Finally, while Lightroom is legendary for eschewing all standards when it comes to usability and also being more of a program that serves as a "library," it does seem to carry over those same stubborn themes as Photoshop CS5. It's a program that not only thinks it knows what all the best ways to manipulate a photo are, but does so without scrupulously speaking to the user. Not only does Lightroom insist that there is only one way to do things, but also, in some cases, its solution is so difficult or complicated only a professional could accomplish that task.

## Adobe Photoshop 2022 (Version 23.0.1) Download CRACK WIN & MAC X64 {{ last releAse }} 2022

Adobe Photoshop is one of the most powerful graphic design software available. It is designed to help you with photo manipulation. It has a lot of tools to help you create and edit a variety of types of media. Adobe Photoshop is a powerful computer software that is used for the editing of photographs. It allows the user to manipulate the image. It also helps in the creation of customized graphic design. The four panes of your workspace provide the foundation for layers, tools, and options that can make your design more accurate and efficient. These four multitasking windows allow you to inspect any and all elements that are going to be used in your design simultaneously. They also allow you to help you control Photoshop and perform all sorts of different tasks. What It Does: The Layers panel is where you can create and link your layers, while also being able to use the various tools that will be associated with your content. You have 20 layers by default, and each layer can have its own set of filters, blending modes, tag types, and edits. The Layers panel is also where you can create and edit artboards. The Info panel houses the basic tool options and settings you need to know while using any of the Photoshop tools. It holds all the information you need to display or save your work, including the name and path of any files open. What It Does: The Brush tool can be used to draw, paint, or trace different designs and elements. And while it is used for most all tasks, designers also use it to create special effects that go beyond the scope of the photographic aspect of their design. e3d0a04c9c

## Download free Adobe Photoshop 2022 (Version 23.0.1)Activation Code With Keygen X64 2023

Paint Shop Pro's market share is shrinking, and Elements should emerge as a serious contender for photo editing, while it remains popular for graphics and design editing. Each version of Elements has received solid upgrades, but the software remains basic compared to the competition. Adobe Photoshop Elements 8 is a freeware software that is used by professional and amateur photographers. It comes in five different languages and is available as 32-bit and 64-bit Windows edition. Adobe Photoshop Elements 9 is available as a freeware software that is used by professional and amateur photographers. It comes in five different languages and is available as 32-bit and 64-bit Windows edition. Adobe Photoshop Elements 10 is available as a freeware software that is used by professional and amateur photographers. It comes in five different languages and is available as 32bit and 64-bit Windows edition. Adobe Photoshop Elements 11 is available as a freeware software that is used by professional and amateur photographers. It comes in five different languages and is available as 32-bit and 64-bit Windows edition The program can edit hundreds of image formats, including RAW, TIFF, JPG, GIF, PNG, and PSD. It has layer editing, most notably including adjustment layers, blend layers, and the ability to crop and mask images. Also, the program allows you to measure a variety of attributes of your image. For example, you can print your images in any size you want. You can print them at any medium you want. You can print them even in color. You can even print them in different paper sizes. The paper option allows you to print the image on any type of paper from any type of paper sheet.

ps adobe photoshop app download download aplikasi photoshop untuk pc windows 10 ps photoshop 7.0 free download for windows 10 ps photoshop download for windows 10 free pattern overlay photoshop download free puzzle pattern photoshop download photoshop diagonal lines pattern download line pattern photoshop download pattern text photoshop download pattern puzzle photoshop download

In 2018, the release of Photoshop CC 2018, along with the update of Adobe Sensei, will be getting a big revamp. A new Content Aware Fill tool is coming to replace the existing Crop tool. It will have filters, presets, and even more aperture modes for the effect. It is an image editing software that works well and has rapid performance. Adobe Photoshop CC 2018 is coming with a new feature that is sure to attract every photographer and designer. It is the new Lens Correction, which lets you correct lens artifacts introduced in your images. This tool uses Adobe Sensei AI to detect the lens' distortion, vignette and more. Adobe Photoshop CC 2018 has recently added a new feature called Adobe Kuler. The feature is a part of the Adobe Sensei AI system, which means it can detect the colors that you want to use. The tool has 50 colourful palettes for you to choose from. Pixel Magic lets you create custom filters and effects with custom animations, gradients and filters. This new tool will surely excite the creative minds. Before the release of Photoshop CC 2018, Adobe released another tool called Luminance Mask. The tool is the first of its kind which lets you add illumination effects to the masked areas. It is an exciting one to try out. Adobe Dimension enables you to create interoperable visual assets by linking one or more images or documents together. It can automatically link, move, and resize elements throughout your document to form a single cohesive image.

Accordingly, the older UI is placed on the bottom, and it can be accessed by the newly introduced dual-command key (Ctrl and the.) The new UI is also more stable and easier to click and unlike the old one, which loads more files each time a new image or file is opened. Ironically, during the press event, it was discovered that Adobe painted the old UI in the old UI colors, but a matte finish on the new UI. While not as hyped as the RTX inclusions, Adobe puts an emphasis on providing a stable and a modern UI on its software to give desktop editors a modern aesthetic. The new version 2023 features the next-gen AI engine, Sensei, which is said to make working inside the program faster and more efficient. Around the edges of the image, the program smartly detects and analyzes objects, identifying where the objects begin and end, and it then offers you an alternative perspective to get the best view of the image. The galaxy background comes from a Hello, astronaut photo by Aaron Butz. Looking closer, you can see thunderstorms from Reddit user Awesomepics. Photoshop is the world's premier image-editing software. Now, with the release of Photoshop CC 2018, the venerable community standard is also available on the web, making it easier than ever for you to work with any image anywhere. The ability to view, edit, and modify images on the web means that you can no longer differentiate between editing software and viewing software. In this book, you'll learn how to use all the features of the new web-enabled Photoshop, including how to work with layers, text, and filters. You'll also learn how to simulate one of the most important types of editing effects—chalk drawings—and even how to work with 3D elements using the latest features in the 3D tools.

https://soundcloud.com/ayyashhajrimn/mega-trainer-experience-premium-crack
https://soundcloud.com/ecspirtheiprol1984/service-manual-playstation-2-scph-90001-serie
https://soundcloud.com/grigoriyshckmp/geo-5-crack-keygen-microsoft
https://soundcloud.com/lerbratiga1983/adobe-acrobat-dc-pro-crack-amtlibdll-17
https://soundcloud.com/bonciwelligu/driver-turbo-3300-keygen
https://soundcloud.com/chegueselebia/ghost-fighter-complete-episodes-tagalog-torrent-download
https://soundcloud.com/baulearemo1979/astro-vision-lifesign-with-remedies-125-free-downloadrar-full

The photo editing features include a vast range of options and tools which allow you to make a series of selected adjustments to an image. Filters are a way to quickly introduce some professional effects such as the Clone Stamp or adjustment layers (exchangeable with the Guides feature for accurate and quick alignment). With almost limitless adjustment tools and powerful features, Photoshop is an indispensable part of your workflow. New training introduced in Photoshop Camera Raw and Lightroom Elements lets you focus on adjusting color, tonality, sharpness, lighting, and more, as the professionals do. And its many features are customizable via the keyboard shortcuts and presets as well as its ever-growing Selection, Refine Edge, Color, and Shape-Tool options. When you use the keyboard shortcuts (or the preset options), you can send your work off to Photoshop Elements for easier fine-tuning. Photoshop enables the professional to make guick edits or adjustments to a photo. It provides many ways to enhance an image, including blending modes, color, levels, and Cutout & Stitch. Fix problems, and use guides for accuracy. Create advanced, personalized works of art, and workspaces offer a workflow with focus and efficiency. The Photoshop learning curve can be guite steep, but Photoshop Elements makes editing photos even easier for beginners and pros. It introduces features like text layers, a layer-based method for making edits, layers with masks for working on multiple parts of a photo, and a shake reduction feature for sharpening images.

https://www.skiplace.it/wp-content/uploads/2023/01/walpap.pdf

https://gastro-professional.rs/uncategorized/photoshop-cc-lite-download-free/

 $\underline{https://greenearthcannaceuticals.com/wp-content/uploads/2023/01/Free-Download-Photoshop-70-Softonic-HOT.pdf}$ 

https://ayusya.in/wp-content/uploads/erivyas.pdf

https://jspransy.com/2023/01/01/download-gratis-photoshop-portable-cs4-better/

http://powervapes.net/wp-content/uploads/2023/01/Photoshop\_Software\_Free\_Download\_For\_Pc\_Windows 81 HOT.pdf

https://practicalislam.online/wp-content/uploads/2023/01/ratiiran.pdf

http://kreativmarketingcampus.de/wp-content/uploads/2023/01/glorgeor.pdf

https://luvmarv.com/photoshop-7-free-download-for-pc-better/

https://sonovision.in/wp-content/uploads/2023/01/Download-Free-Cs6-Photoshop-PATCHED.pdf

http://duxdiligens.co/adobe-photoshop-cs5-download-hacked-windows-x64-2023/

https://www.designonline-deco.com/wp-content/uploads/2023/01/jaymfarr.pdf

https://jc-mastering.com/photoshop-2022-download-free-with-key-64-bits-2023/

http://peninsular-host.com/autosmotos.es/advert/photoshop-2022-version-23-2-lifetime-activation-code-activation-key-latest-update-2022/

https://factspt.org/wp-content/uploads/2023/01/Photoshop-701-Free-Download-Full-Version-UPDATE D.pdf

http://efekt-metal.pl/?p=1

https://ice-aec.com/wp-content/uploads/2023/01/Adobe\_Photoshop\_2021\_Apk\_Download\_Pc\_TOP.pdf https://digital-sky.org/flare-photoshop-brushes-free-download-hot/

 $\underline{https://www.indiesewhub.com/wp-content/uploads/2023/01/Adobe-Photoshop-2124-Download-VERIF} \\ \underline{IED.pdf}$ 

http://videogamefly.com/2023/01/01/download-free-photoshop-2021-version-22-keygen-cracked-x32-64-final-version-2023/

https://edupedo.com/wp-content/uploads/2023/01/ithepam.pdf

 $\underline{https://mimaindia.com/wp\text{-}content/uploads/2023/01/Photoshop\text{-}Beta\text{-}For\text{-}M1\text{-}Download\text{-}EXCLUSIVE.p} \\ df$ 

https://atstartups.com/wp-content/uploads/2023/01/rungeo.pdf

https://greenearthcannaceuticals.com/photoshop-cc-2018-lifetime-activation-code-with-keygen-x64-latest-release-2022/

http://turismoaccesiblepr.org/wp-content/uploads/2023/01/chenayt.pdf

https://iyihabergazetesi.org/wp-content/uploads/2023/01/Download-Adobe-Photoshop-EXpress-Full-Product-Kev-Torrent-Activation-Code-WIN-MAC-last-r.pdf

https://jacksonmoe.com/wp-content/uploads/2023/01/antwer.pdf

 ${\color{blue} https://www.aspalumni.com/wp-content/uploads/Adobe-Photoshop-App-Free-Download-For-Android-VERIFIED.pdf}$ 

https://careersguruji.com/photoshop-cc-2015-download-free-keygen-for-lifetime-win-mac-x32-64-2023/

https://ameppa.org/wp-content/uploads/2023/01/legglave.pdf

https://holidaysbotswana.com/wp-content/uploads/2023/01/vainfeli.pdf

https://umbo-avis.fr/wp-content/uploads/2023/01/betnoe.pdf

http://sultan-groups.com/?p=4131

http://champstransport.com/?p=1315

 $\underline{http://www.sansagenceimmo.fr/wp-content/uploads/2023/01/Free-Download-Adobe-Photoshop-Cs5-For-Mac-TOP.pdf}$ 

https://agladmv.com/wp-content/uploads/2023/01/giarana.pdf

https://xamabu.net/catalogo-de-xamabu/?reauth=1

 $https://fotofables.com/adobe-photoshop-2021-version-22-0-0-download-free-torrent-activation-code-c\\rack-win-mac-64-bits-2022/$ 

## https://rei-pa.com/wp-content/uploads/2023/01/theoale.pdf

If you've ever wondered how to create custom GIF files, Photoshop Elements 2023 has you covered. You can use the *Save for Web* feature to create a single frame or animation GIF. It's easy to create and share your own GIFs with your friends and family. With the release of Photoshop CS6, Adobe introduced a new workflow for its customers that has been reflected in the product as much as it has driven new architectural changes in the way the application works. The new user interface, which has been spruced up in the latest version CS6, is focused on providing a consistent, unified experience for the entire Photoshop product line. One of the main goals of the new user interface design was to help customers understand what the product is and what it can do and to help improve their development of skills and proficiency with the products. With this, you'll have the option to make edits and adjustments to your photos, but also to create something totally new through the powerful tools that allow you to create a whole new work of art.

- Enhanced Layer Masking This will allow you to easily work on layers of your image with the layer mask. The new Create Mask from Selection feature makes it easier than ever to create and edit layer masks.
- **Smart Sharper** Quickly adds a smart amount of sharpness when needed, and reduces the amount of sharpness when not needed.
- **Lens Correction** New lens-correction tool will make it easier to remove and correct the lens distortion built into Photoshop and other imaging software.
- Adjustment Layers Easily change the exposure, color, and other settings of multiple layers at once.
- **Artboard** Easily create your own custom artboards for your layer stacks, which can be resized, moved or deleted, and merge.
- Improved AI New AI-powered technology helps you find and fix common mistakes in your work.
- **Smart Objects** Enhance your photos and videos with one of the most powerful and convenient tools in Photoshop.
- **New plugins** Prepare your photos and videos for some of the latest developments in creative and AI technology.
- **New and updated features** Expand the feature set of your favorite applications with new tools and features to help you create, edit, and share your digital media.